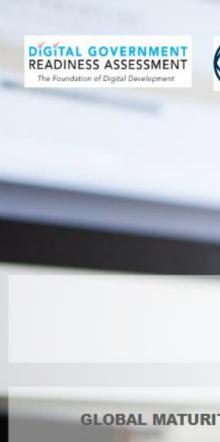

# DGRA DASHBOARD

**GLOBAL MATURITY** 

**COUNTRY DEEP DIVE** 

WORLD BANK GROUP
Digital Development

QUESTION DEEPDIVE

RESPONSE DEEP DIVE

**NAVIGATION DOCUMENT** 

#### HOME PAGE FOR THE WORLD BANK DGRA DASHBOARD

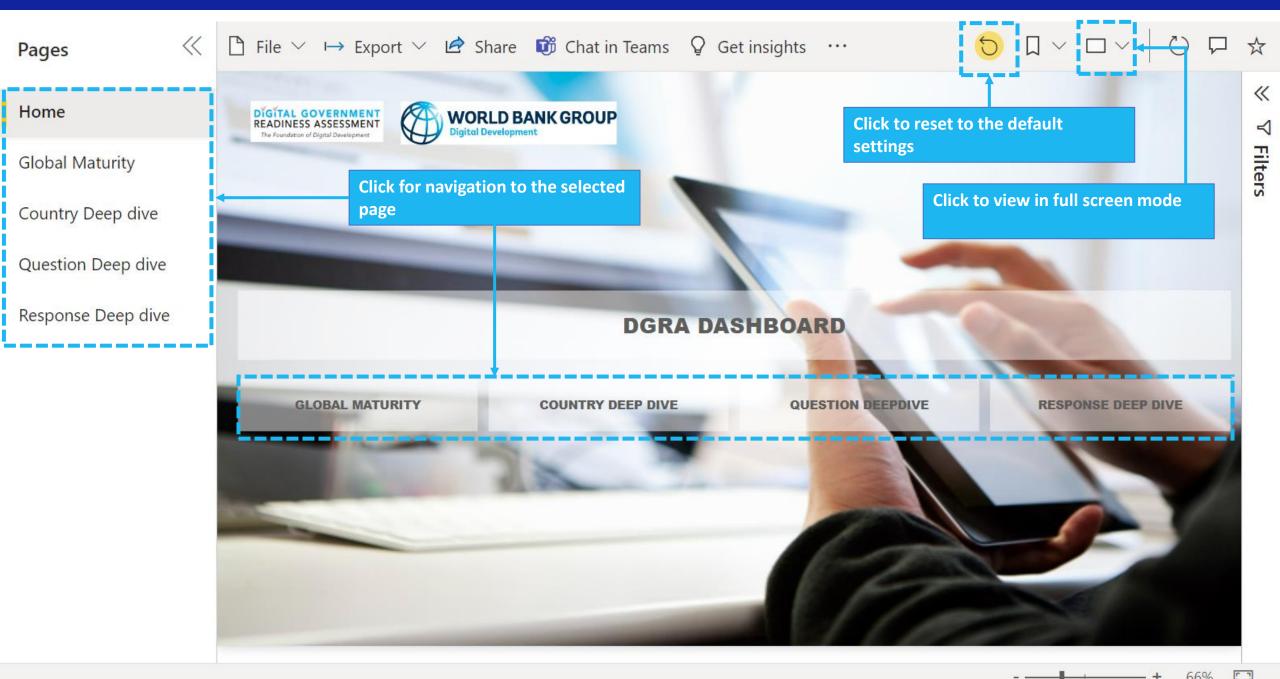

# COMPARING 'AS IS' VS 'TO BE' FOR COUNTRIES AT A GLANCE

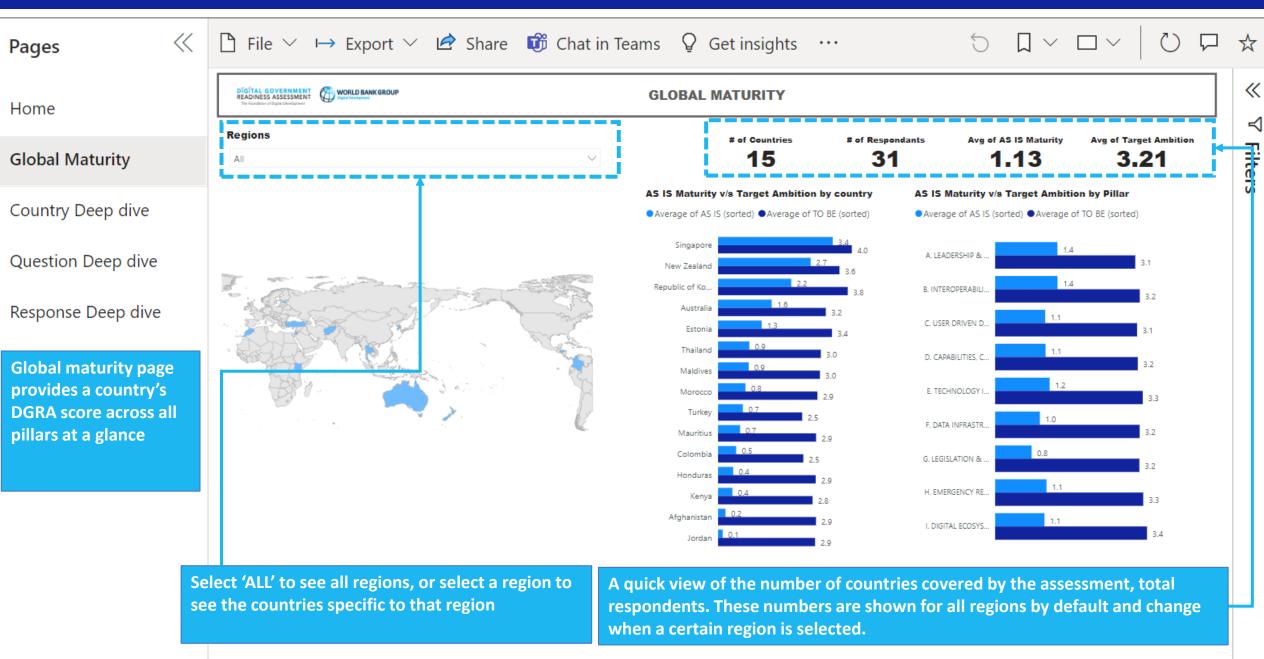

# **RESPONSE AVERAGES COMPARED TO OTHER COUNTRIES IN SAME REGION**

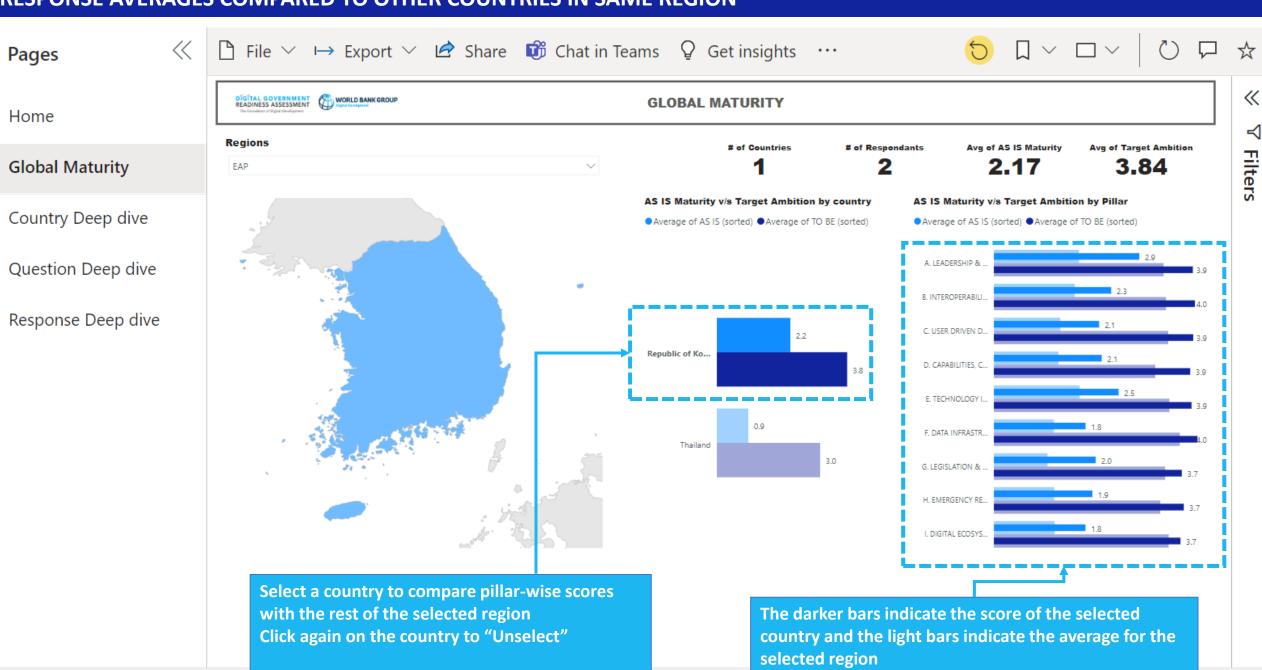

#### **UNDERSTANDING GAPS AT THE COUNTRY-LEVEL**

**Pages** 

Home

Global Maturity

**Country Deep dive** 

Question Deep dive

Response Deep dive

Country's DGRA response is an aggregate of the pillar level responses. The Country deep dive allows to perform a pillar wise deep dive of the assessment

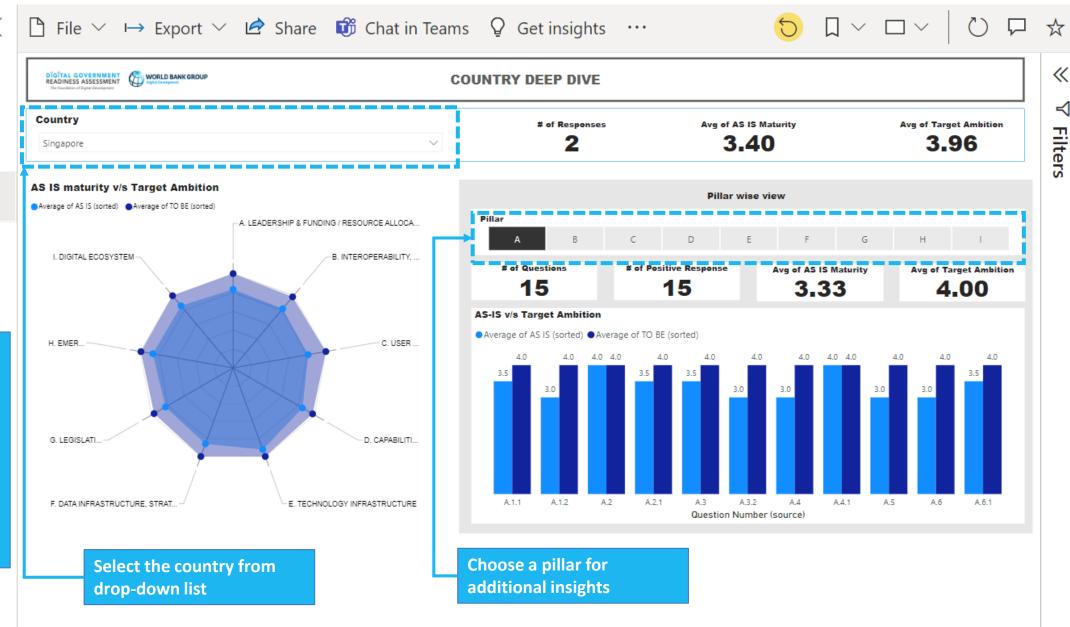

Pillar (groups)

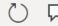

 $\ll$ 

Filters

Home

Global Maturity

Country Deep dive

Question Deep dive

Response Deep dive

The pillar level responses are an aggregate of the questions that constitute within the pillar. The Question deep dive allows to view the question wise responses within a pillar.

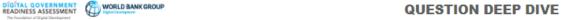

# of responses Singapore

Avg of AS IS Maturity (out of 4)

Avg of Target Ambition (out of 4)

3.28

3.93

| groups)  EADERSHIP & FUNDING / ESOURCE ALLOCATION                                | Question Number & Question (incomplete)                                                                                                    | Average of AS<br>IS (sorted) | Average of TO<br>BE (sorted) | Count of<br>Responses | Count of<br>"Yes" | Count of<br>"No" | Count of<br>"Absent" | Count of<br>"Non-<br>Applicable" | Matur |
|----------------------------------------------------------------------------------|----------------------------------------------------------------------------------------------------|------------------------------|------------------------------|-----------------------|-------------------|------------------|----------------------|----------------------------------|-------|
| I. INTEROPERABILITY,<br>DINATION & GOVERNAN                                      | B.5:Did the government follow any standard procedures to simplify, digitalize, and optimize government services (e.g. ISO 9000 certification, use of feedback mechanisms, etc.)                                                       | 2.00                         | 4.00                         | 2                     | 1                 |                  | 1                    |                                  |       |
| USER DRIVEN DESIGN                                                               | B.2:Are the other government entity effectively structured and staffed to work with the<br>permanent digital government entity on the whole-of-government digital transformation                                                      | 2.50                         | 3.50                         | 2                     | 2                 |                  |                      |                                  |       |
| APABILITIES, CULTURE &<br>, CHANGE MANAGEMENT                                    | B.2.1:If Yes, Are there any engagement programs with incentives in place for this collaboration between the permanent digital government entity and other government entities                                                         | 3.00                         | 4.00                         | 2                     | 2                 |                  |                      |                                  |       |
| E. TECHNOLOGY INFRASTRUCTURE  JATA INFRASTRUCTURE.                               | B.3:Are government ICT procurement procedures being followed for digital government expenditures                                                                                                    | 3.00                         | 4.00                         | 2                     | 2                 |                  |                      |                                  |       |
| ATEGY & GOVERNANCE                                                               | B.3.2: If Yes, Is there a searchable repository for ICT contracts available in open data formats                                                                                                    | 3.00                         | 4.00                         | 2                     | 2                 |                  |                      |                                  |       |
| ISLATION & REGULATION NCLUDING PRIVACY) MERGENCY RESPONSE, IENCE & CYBERSECURITY | B.8:Is Government using any management information systems (such as: IFMIS, e-<br>Procurement, HRMIS, Tax MIS, Trade Facilitation, e-Business, Education MIS, Health MIS,<br>Land management MIS, Transport MIS, or Other (fill out)) | 3.00                         | 4.00                         | 2                     | 2                 |                  |                      |                                  |       |
| DIGITAL ECOSYSTEM                                                                | B.1:Is there a permanent government entity (Ministry, Authority, Agency, Department, etc.) that owns, maintains, facilitates, and coordinates the development and implementation of the digital government strategy.                  | 3.50                         | 4.00                         | 2                     | 2                 |                  |                      |                                  |       |

56%

### **ANALYZING THE RESPONSES IN DETAIL**

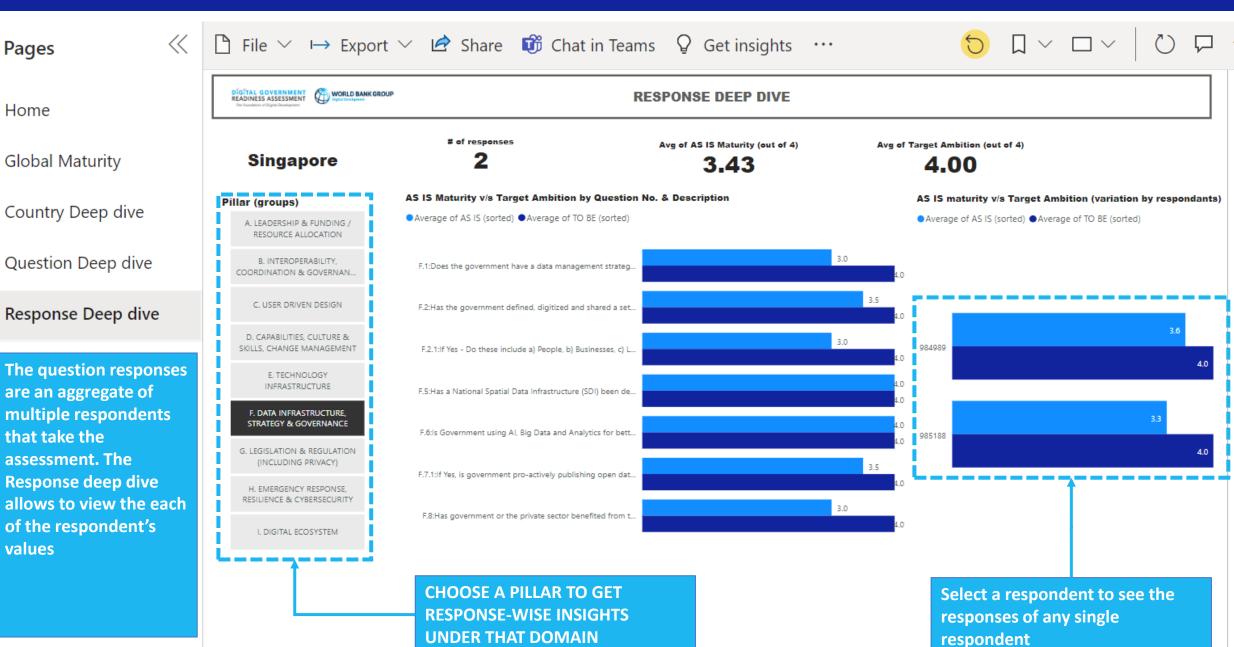

**«** 

≺

**Filters** 

# **THANK YOU**